## SAP ABAP table ROXPD10110 {Text Operation / Practice}

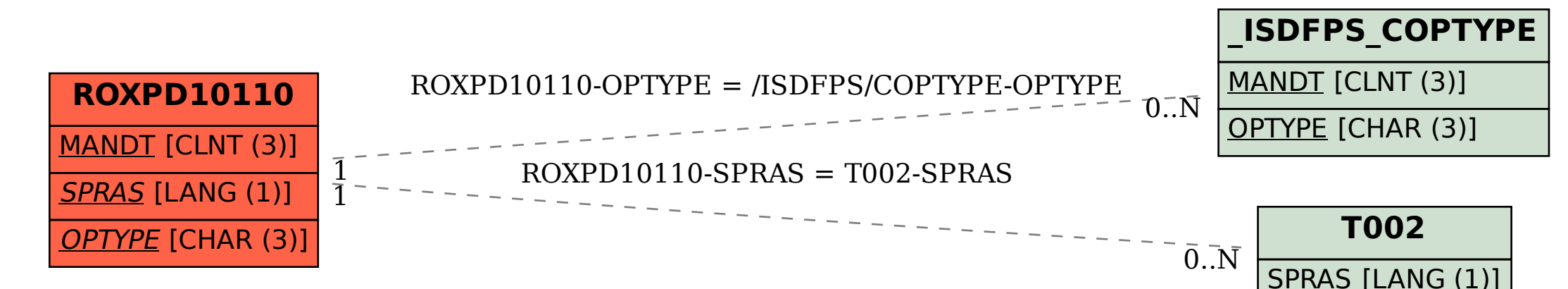